#### About This Manual

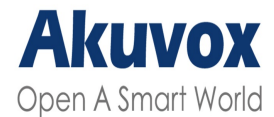

WWW.AKUVOX.COM

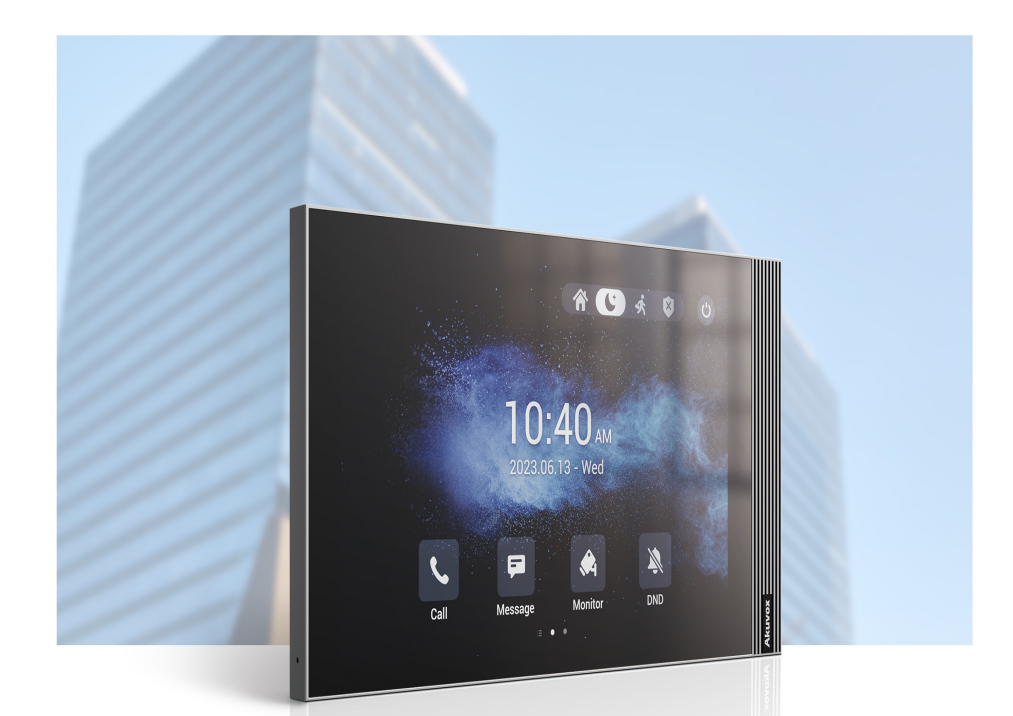

# **AKUVOX INDOOR MONITOR Administrator Guide**

1 S563W

#### **Akuvox**

Thank you for choosing the Akuvox S563W series indoor monitor. This manual is intended for administrators who need to properly configure the indoor monitor. This manual is written based on firmware version: 563.30.10.10, and it provides all the configurations for the functions and features of the S563W series indoor monitor. Please visit the Akuvox forum or consult technical support for any new information or the latest firmware.

#### **FCC Caution:**

Any Changes or modifications not expressly approved by the party responsible for compliance could void the user's authority to operate the equipment.

This device complies with part 15 of the FCC Rules. Operation is subject to the following two conditions: (1) This device may not cause harmful interference, and (2) this device must accept any interference received, including interference that may cause undesired operation.

Note: This equipment has been tested and found to comply with the limits for a Class B digital device, pursuant to part 15 of the FCC Rules.

These limits are designed to provide reasonable protection against harmful interference in a residential installation. This equipment generates, uses and can radiate radio frequency energy and, if not installed and used in accordance with the instructions, may cause harmful interference to radio communications. However, there is no guarantee that interference will not occur in a particular installation. If this equipment does cause harmful interference to radio or television reception, which can be determined by turning the equipment off and on, the user is encouraged to try to correct the interference by one or more of the following measures:

-Reorient or relocate the receiving antenna.

-Increase the separation between the equipment and receiver.

- Connect the equipment into an outlet on a circuit different from that to which the receiver is connected.

-Consult the dealer or an experienced radio/TV technician for help.

**FCC Radiation Exposure Statement:** 

This equipment complies with FCC radiation exposure limits set forth for an uncontrolled environment.

This transmitter must not be co - located or operating in conjunction with any other antenna or transmitter.

This equipment should be installed and operated with minimum distance 20cm between the radiator&you body.

### Product Overview

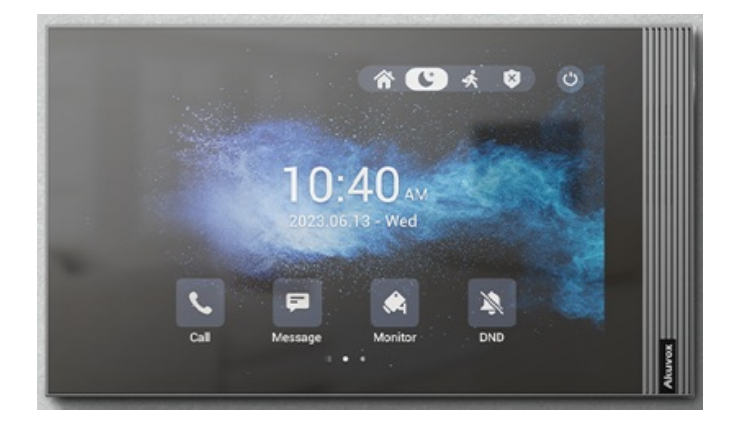

S563W series is anAndroid SIP-based with a smooth touch-screen indoor monitor. It can be connected to the Akuvox door phone for audio/video communication, unlocking, and monitoring. Residents can communicate with visitors via audio/video calls, and it supports unlocking the door remotely. It is more convenient and safer for residents to check the visitor's identity through its smart voice changer. S563W series is often applied to scenarios such as villas, apartment complexes, home automation systems, and modern interiors.

## Model Specification

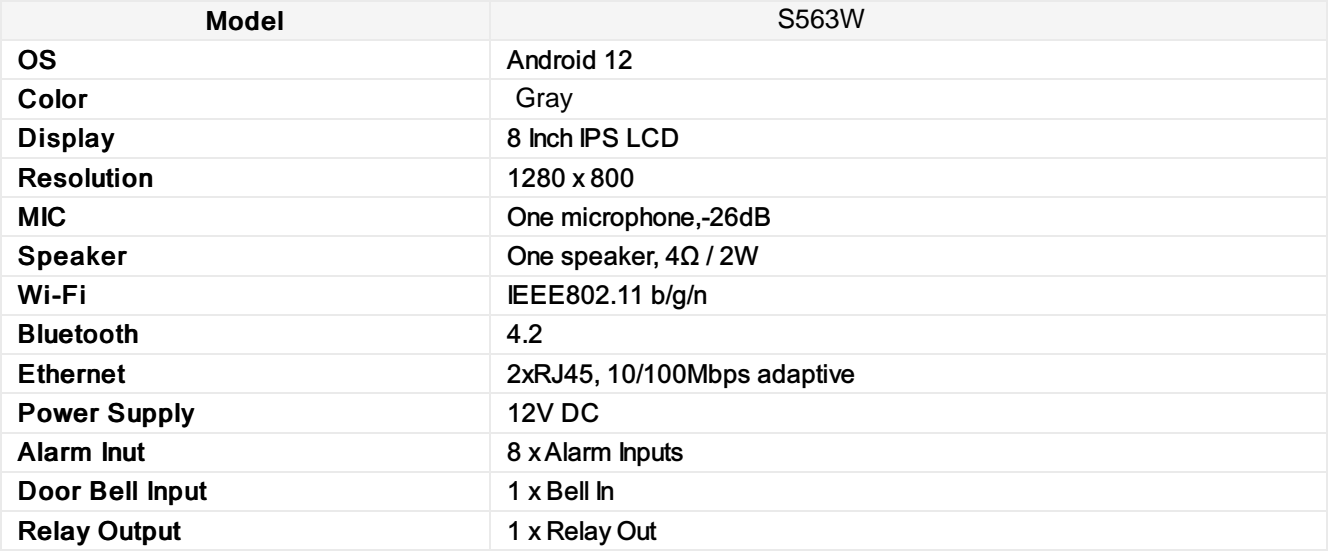

### Introduction to Configuration Menu

- Status: This section gives you basic information such as product information, network information, account information, etc.
- Account:This section concerns the SIP account, SIP server, proxy server, transport protocol type, audio & video codec, DTMF, session timer, NAT, user agent, etc.
- Network: This section mainly deals with DHCP & static IP settings, RTP port setting, device deployment, etc.
- Device: This section includes time, language, call feature, NTP, display setting, audio, multicast, relay, thirdpartyAPP, intercom, relay monitor, lift control, etc.
- Contacts: This section allows the user to configure the local contact list stored on the device and check call logs.
- Upgrade: This section covers firmware upgrade, device reset & reboot, screenshots, configuration file autoprovisioning, and PCAP.
- Security: This section is for password modification, account status & session time-out configuration, client certificate, as well as service location.
- Settings: This section includes the RTSP setting, voice assistant, and brightness adaptation.
- Arming: This section covers the configuration including arming zone setting, arming mode, disarm code, and alarm action.

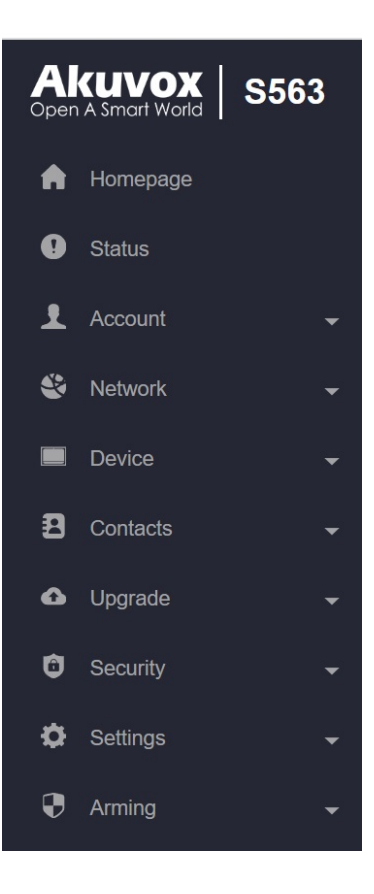

BT/BLE:2402-2480MHz (RX and TX) 2.4G WiFi:2412-2462 MHz (802.11b/g/n ht20),2422-2452 MHz (802.11n ht40)